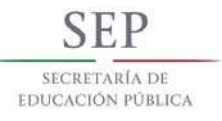

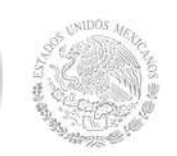

# TECNOLÓGICO NACIONAL DE MÉXICO

Secretaría Académica, de Investigación e Innovación

Dirección de Docencia e Innovación Educativa

### 1. Datos Generales de la asignatura

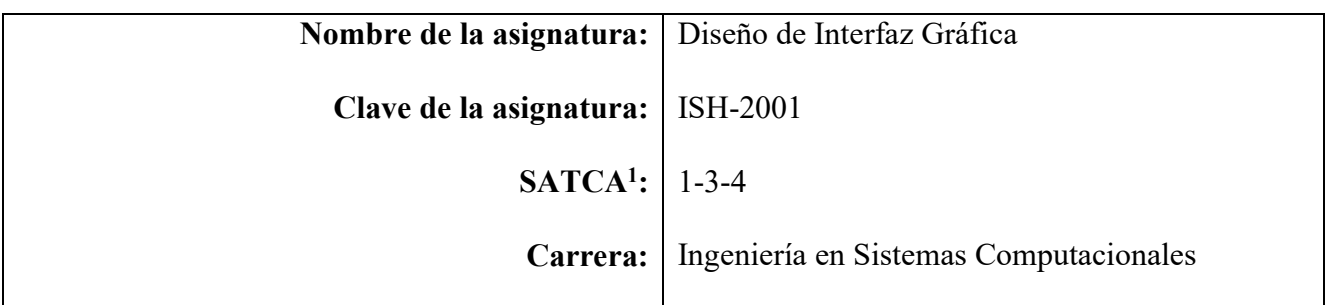

#### 2. Presentación

#### Caracterización de la asignatura

Esta asignatura aporta al perfil del egresado los fundamentos teóricos y prácticos sobre diferentes técnicas y tecnologías (software) disponibles para modelar y diseñar una interfaz de Usuario. Para esta asignatura se requiere cierto grado de familiaridad con aspectos como programación, manejo de software de maquetado rápido y conocer los conceptos básicos de maquetado. Además de conocer software para diseño de elementos gráficos, análisis problemas y diseño de algoritmos, identificar y analizar necesidades de información para su representación, tratamiento y automatización para la toma de decisiones. Además de tener fundamentos en Bases de Datos. Se hace énfasis en que esta materia ha sido desarrollada con el enfoque de enseñar al alumno de manera práctica a diseñar software no solo funcional sino estético y atractivo para el usuario, y se coloca en este semestre debido a que comenzaran a desarrollar proyectos que requieren que el usuario visualice antes de un desarrollo formal.

#### Intención didáctica

La asignatura cubre la necesidad que tiene un Ingeniero al enfrentarse al uso de tecnologías que permiten Diseñar tanto grafica como organizacionalmente la imagen y distribución de un software. El temario está organizado en 4 unidades, la primera unidad, introduce al estudiante a los conocimientos básicos del manejo de vectores y manejo de imágenes formales para el software. La unidad dos, se presenta al alumno las tecnologías para el tratamiento y edición de imágenes. La unidad tres, el alumno diseña y crea modelos de interfaz para analizar su efectividad con respecto al usuario.

En la unidad cuatro el alumno conocerá las guías de estilo necesario para desarrollar sitios responsivos que se adaptan diferentes dispositivos, además de generar un control de estilo que ayudaran al manejo formal del diseño. Incluyendo repetición de controles por medio de bases de datos.

1 Sistema de Asignación y Transferencia de Créditos Académicos

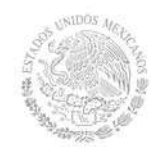

# TECNOLÓGICO NACIONAL DE MÉXICO Secretaría Académica, de Investigación e Innovación Dirección de Docencia e Innovación Educativa

## 3. Participantes en el diseño y seguimiento curricular del programa

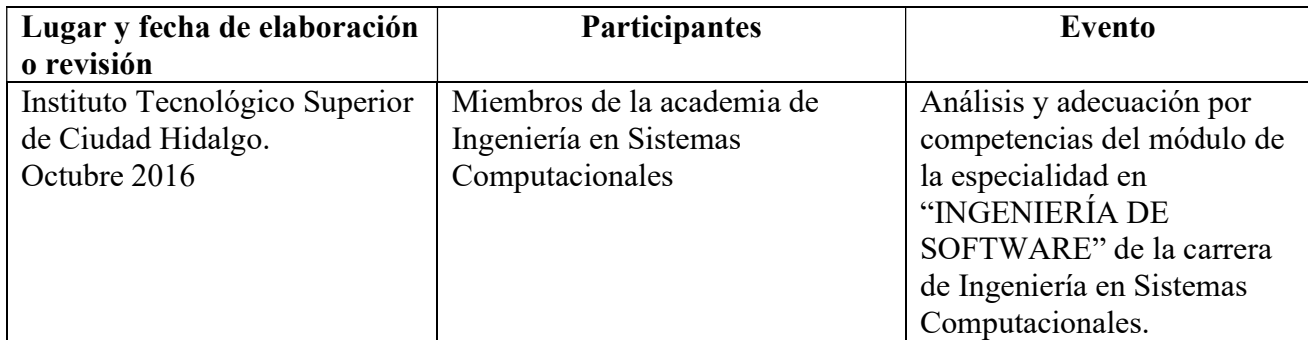

#### 4. Competencia(s) a desarrollar

#### Competencia(s) especifica(s) de la asignatura

- Conocer y aplicar los conceptos de modelado, diseño y desarrollo de interfaces de usuario.
- Aplicar distintas herramientas para la creación de gráficos.
- Aplicar herramientas para el diseño de interfaces de usuario.
- Aplicar Administración del diseño propuesto de la interfaz

### 5. Competencias previas de otras asignaturas.

#### Competencias previas

- Manejar el internet
- Habilidad en el manejo de equipo de cómputo.
- Manejo de software de maquetado rápido.
- Conocer los conceptos básicos de maquetado.
- Conocer software para diseño de elementos gráficos.
- Analizar problemas y diseño de algoritmos.
- Identificar y analizar necesidades de información para su representación, tratamiento y automatización para la toma de decisiones.
- Tomar decisiones con base en los elementos teórico-práctico adquirido que permitan optimizar costos en soluciones informáticas bajo ambiente Propuesto.
- Fundamentos de Bases de Datos
- Conocimientos básicos de usabilidad y user experience.

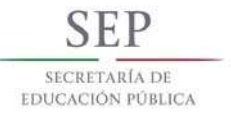

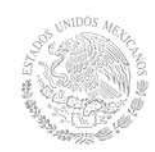

# TECNOLÓGICO NACIONAL DE MÉXICO

Secretaría Académica, de Investigación e Innovación

Dirección de Docencia e Innovación Educativa

## 6. Temario

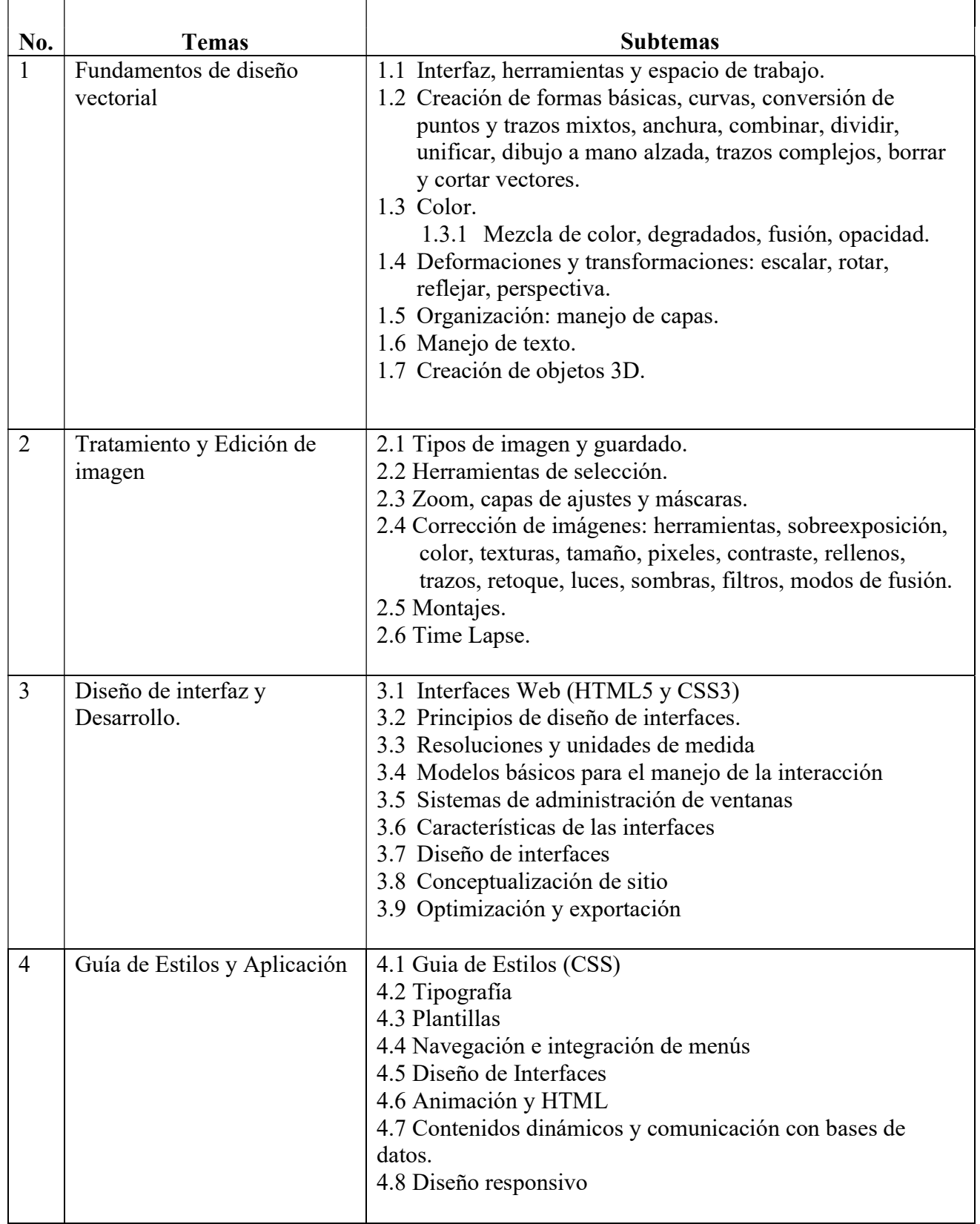

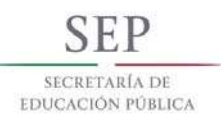

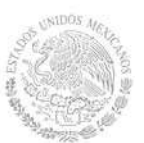

# TECNOLÓGICO NACIONAL DE MÉXICO Secretaría Académica, de Investigación e Innovación Dirección de Docencia e Innovación Educativa

# 7. Actividades de aprendizaje de los temas

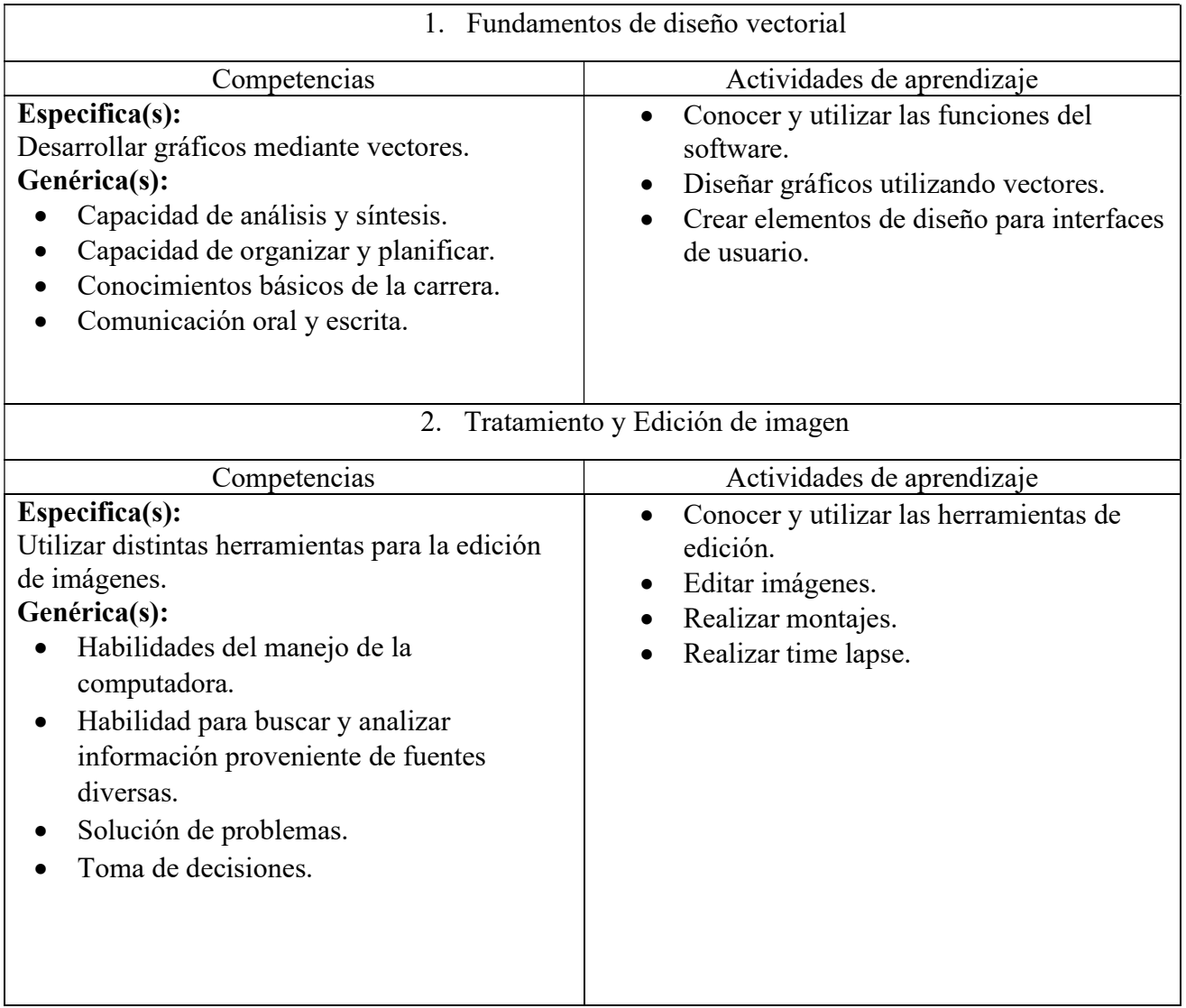

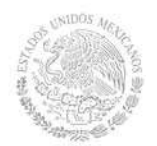

# TECNOLÓGICO NACIONAL DE MÉXICO

Secretaría Académica, de Investigación e Innovación

Dirección de Docencia e Innovación Educativa

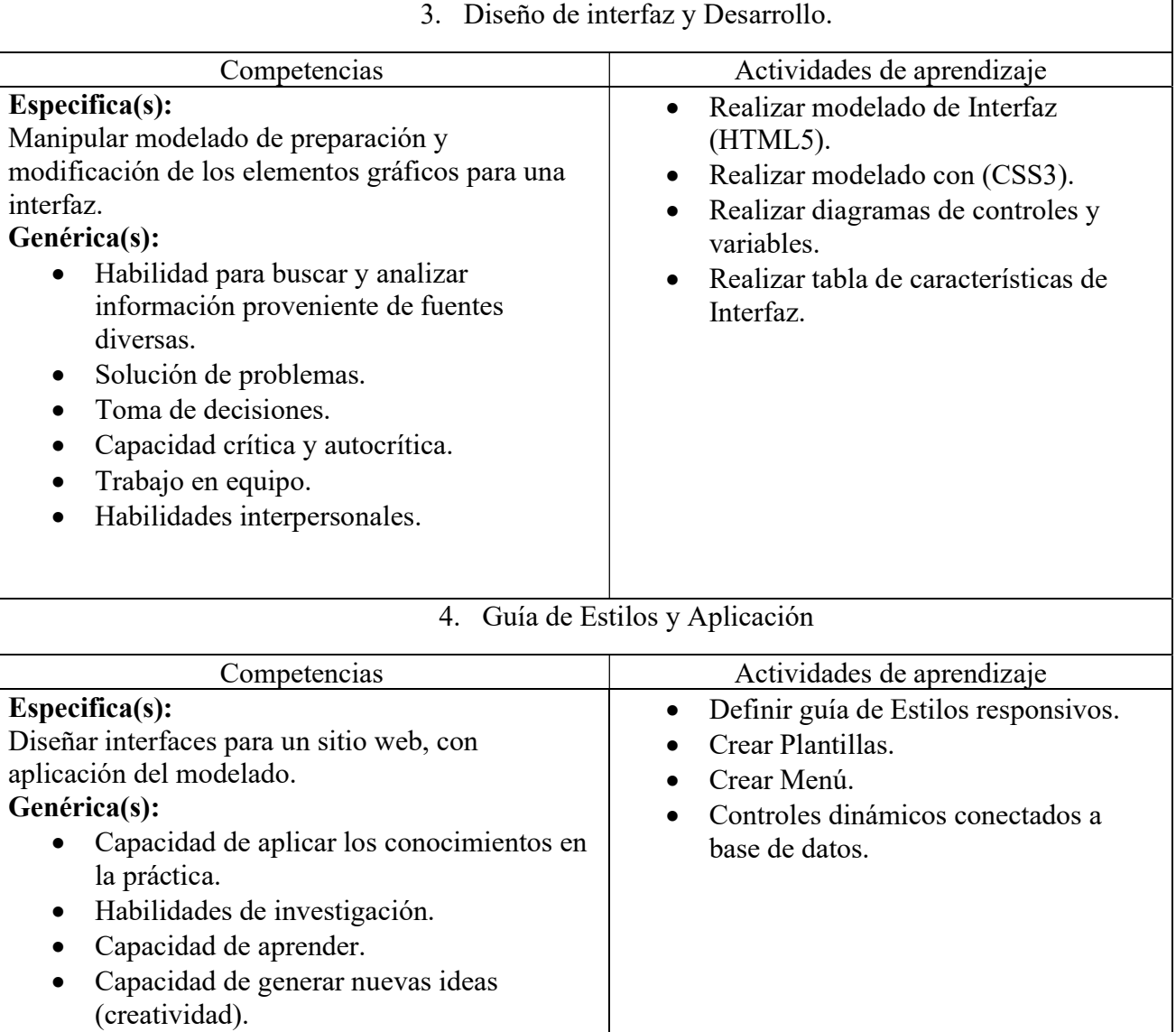

Búsqueda del logro.

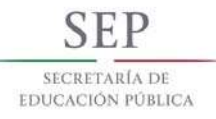

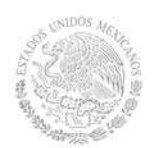

## 8. Práctica(s)

Es recomendable realizar prácticas en todas las unidades orientadas al modelado y resolución de problemas utilizando las herramientas de software de creación y edición de imágenes, para poder llevar a la práctica el desarrollo de diseño de interfaz más ordenado.

- Manejo de figuras geométricas
- Recorte y construcción de figuras
- Colaje
- Vectorizar Logotipo
- Cartel
- Baner
- Selección y recorte
- Retoque y transformación de imagen
- Montaje
- Modelado de interfaz
- Diagrama de interfaz, con tabla de controles y variables
- Mapa del sitio
- Desarrollo de plantilla
- Menus
- Archivos CSS
- Plantilla responsiva
- Sitio Web
- Controles Dinámicos

## 9. Proyecto de asignatura

Análisis de sitios propuestos. Análisis y comprensión del problema para proponer una solución efectiva, realizando diagramas y documentación de la interfaz.

Diseño: Desarrollo de los frames y Estilos que especificaran los diagramas con controles y variables. Desarrollo: incluir Sitio con modelado, imágenes, diseño y responsividad.

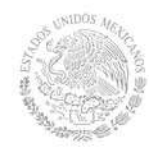

### 10. Evaluación por competencias

Resúmenes escritos de las metodologías para el modelado, con reportes de prácticas y desarrollo de tratamiento de imágenes y adaptación a la interfaz de usuario.

- Reportes escritos de las soluciones a problemas desarrollados fuera de clase.
- Información obtenida durante las investigaciones solicitadas plasmada en documentos escritos.
- Exámenes prácticos para comprobar el manejo de aspectos teóricos orientados al análisis y adaptación de interfaz de usuario.
- Desarrollo de programas de ejemplo.
- Elaboración de proyectos donde el estudiante resuelva problemas de su entorno mediante el diseño de imagen y adaptación en la interfaz.
- Descripción de otras experiencias concretas que podrían realizarse adicionalmente (participación, integración, entrega de proyectos en tiempo, etc.).

### 11.Fuentes de información

- 1. Juan Diego Gauchat (2013), El gran libro de html5, css3 y javascript, 2ª edición. MARCOMBO, S.A.
- 2. Herrera, E. (2011), Arrancar con HTML5. Alfaomega Grupo Editor.
- 3. Oros, J. (2005), Diseño de páginas Web Interactivas con JavaScript y CSS. Alfaomega Grupo Editor. ISBN 970-15-0802-5.
- 4. Maximiliano Firtman, Programming the Mobile Web. O'Reilly Media.
- 5. Soria, R. Navegar en Internet HTML 4: Diseño y Creación de Páginas Web. Madrid: Alftaomega.
- 6. Valdés, C. (2005). Creación y Diseño Web. Barcelona: Anaya Multimedia.
- 7. Cabello, J. (2006). Diseño de páginas Web con XHTML, JAVA SCRIPT y CSS. Madrid: Alfaomega.
- 8. CIBELLI, Christian (2012), PHP Programación Web Avanzada Para Profesionales. Alfaomega
- 9. Dabner, David (2015), Diseño gráfico: fundamentos y guias, 5ta edcion.Blume.
- 10. Gavin, Allanwood (2015), Diseño de experiencias de usuario, Parramon ediciones.
- 11. Wong,Wucius, Fundamentos del diseño, Editorial Gustavo Gili.

\* American Psychological Association (APA)